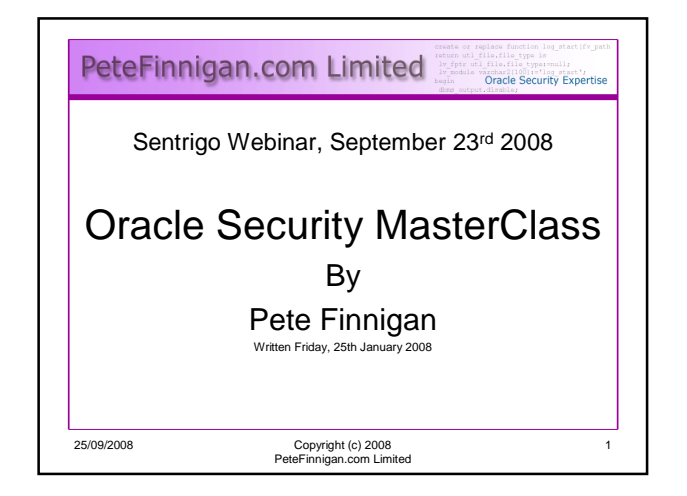

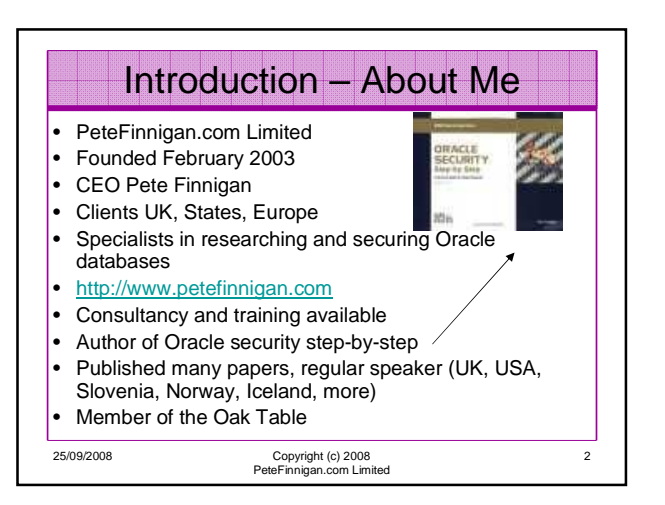

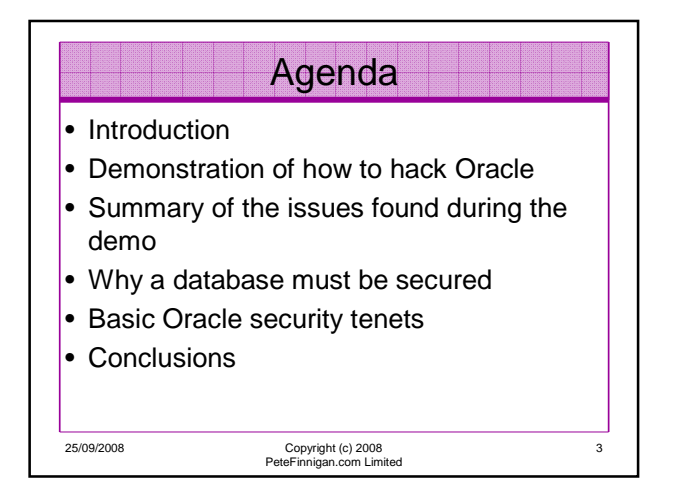

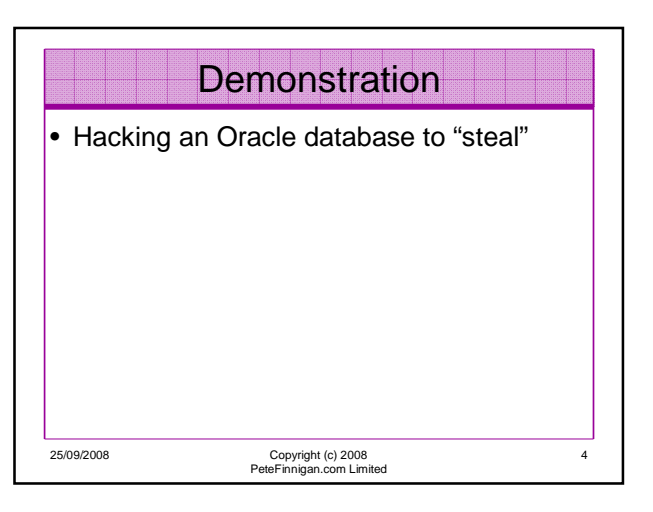

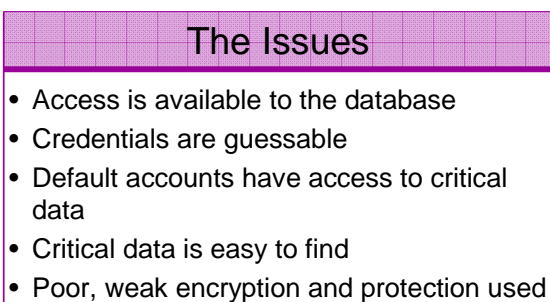

- 
- This is reality, this is what Oracle database security REALLY looks like!!

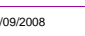

25/09/2008 Copyright (c) 2008 PeteFinnigan.com Limited

5

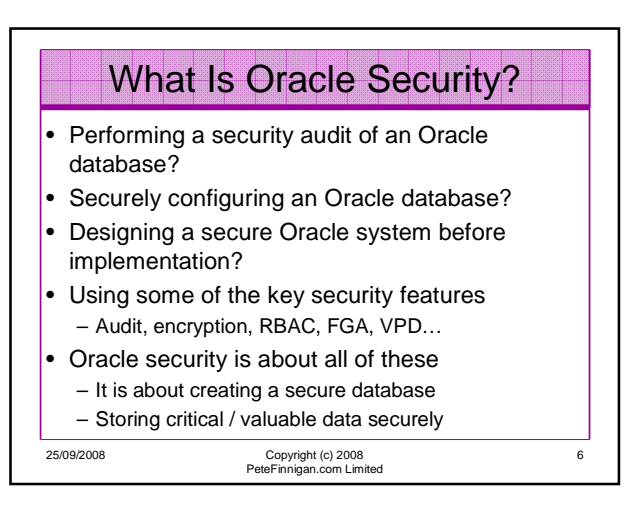

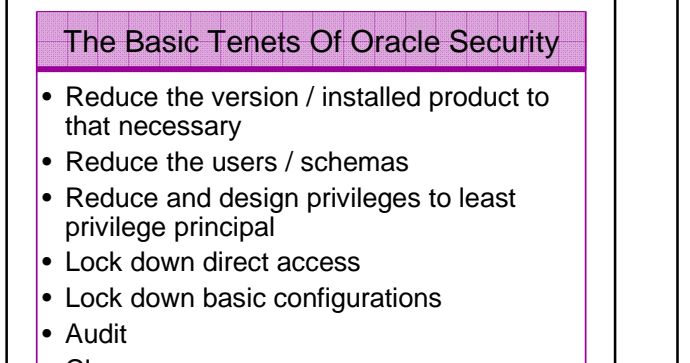

• Clean up

25/09/2008 Copyright (c) 2008 PeteFinnigan.com Limited

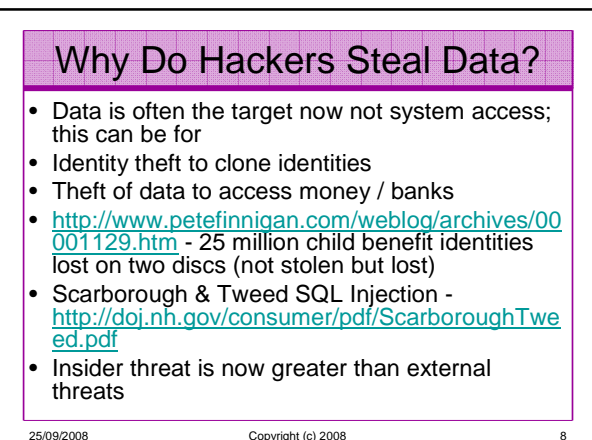

25/09/2008 Copyright (c) 2008 PeteFinnigan.com Limited

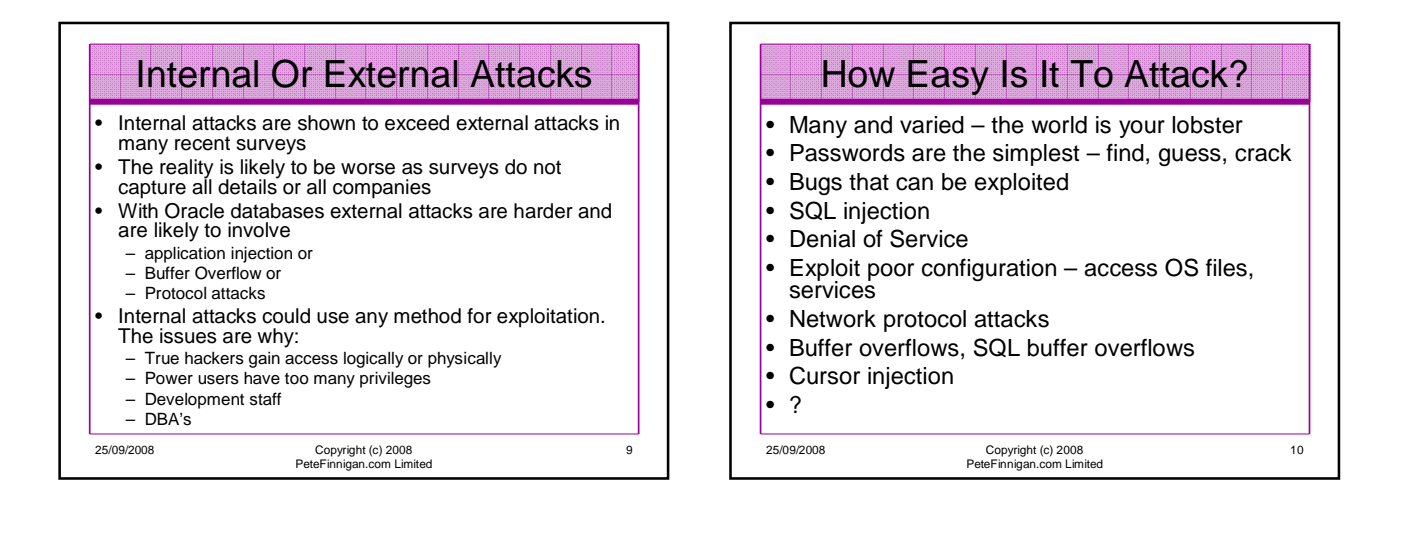

7

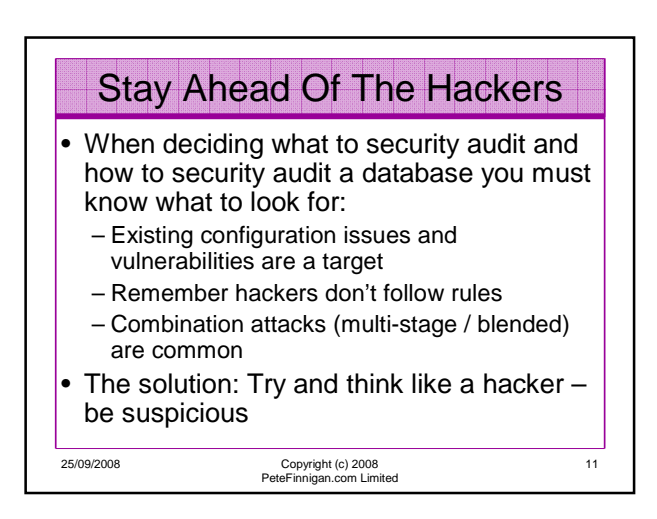

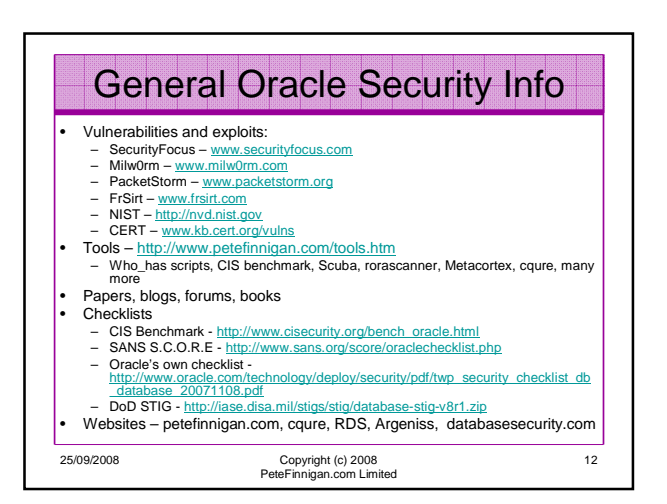

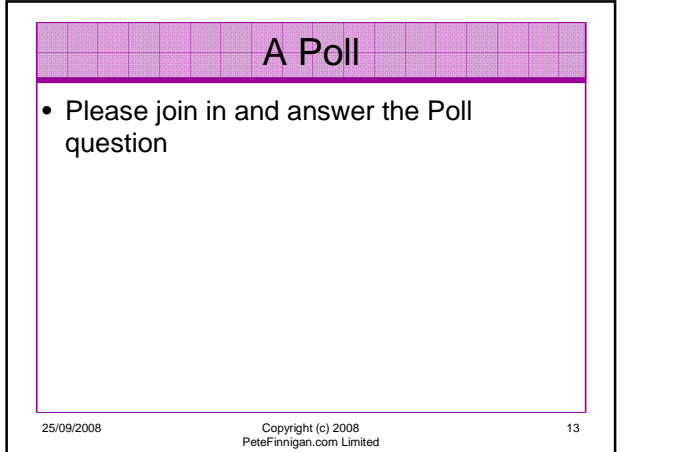

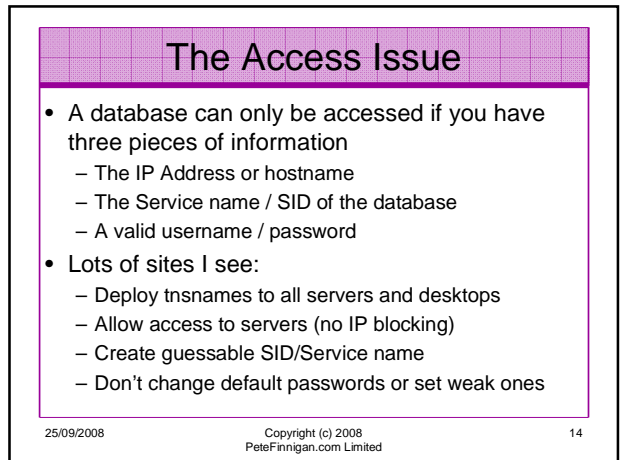

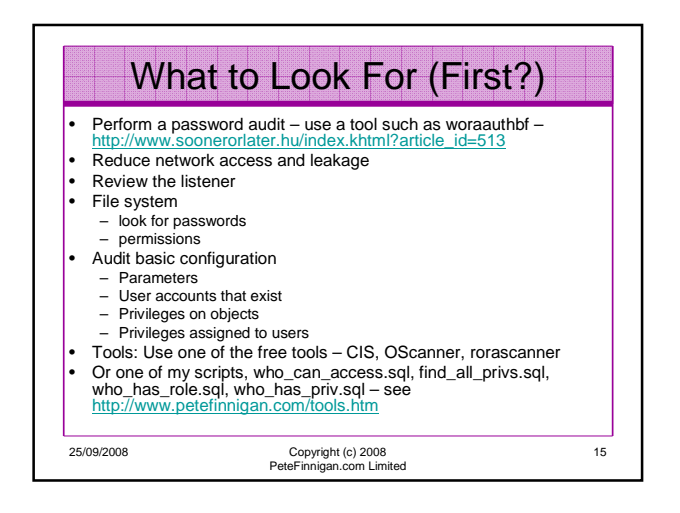

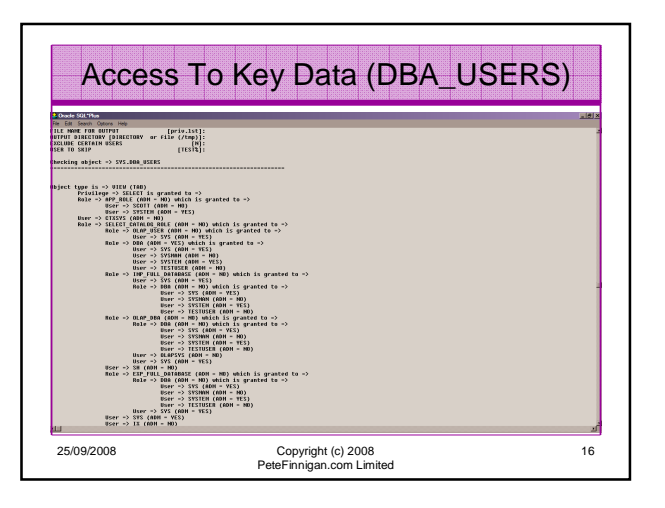

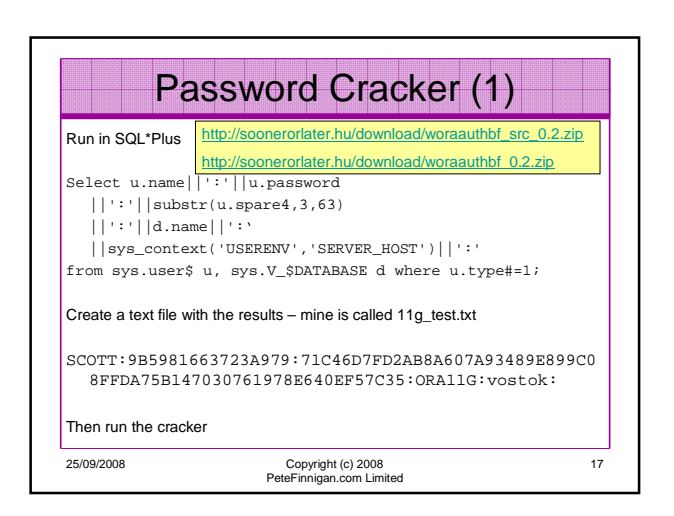

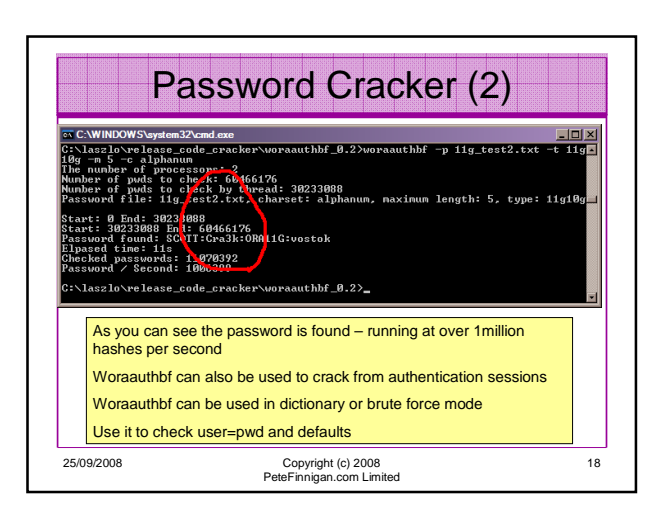

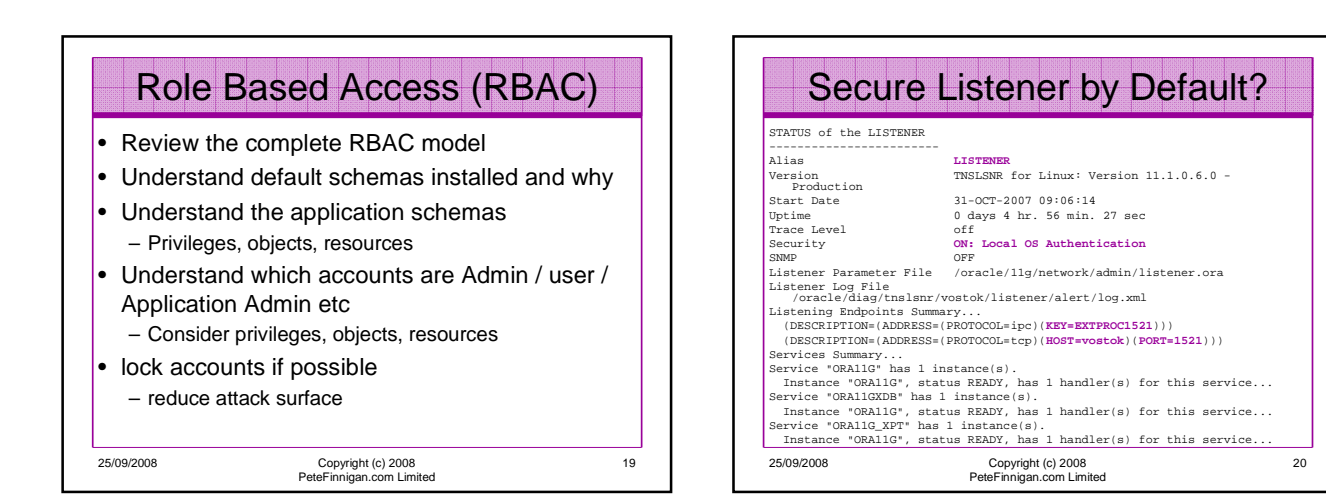

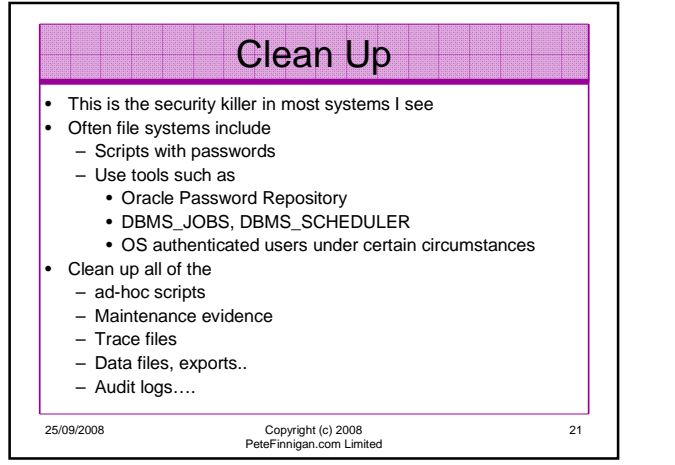

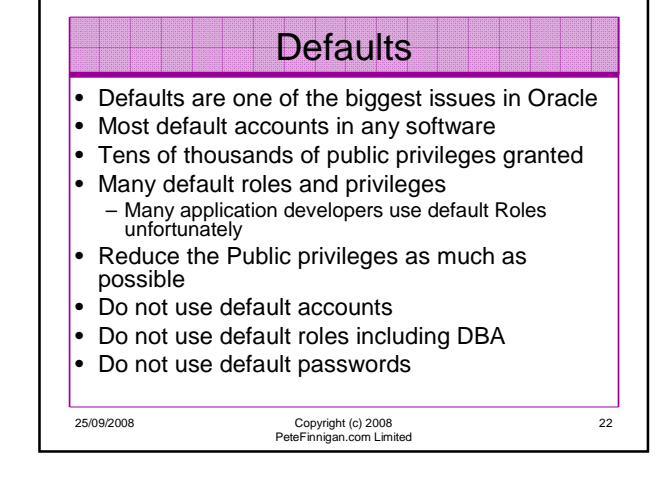

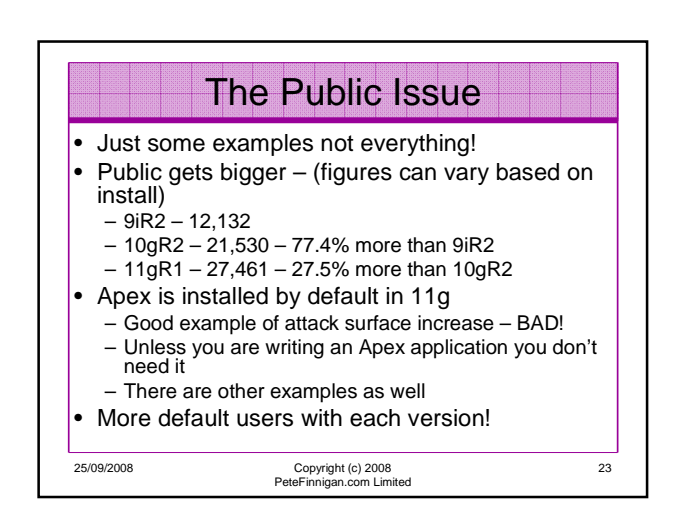

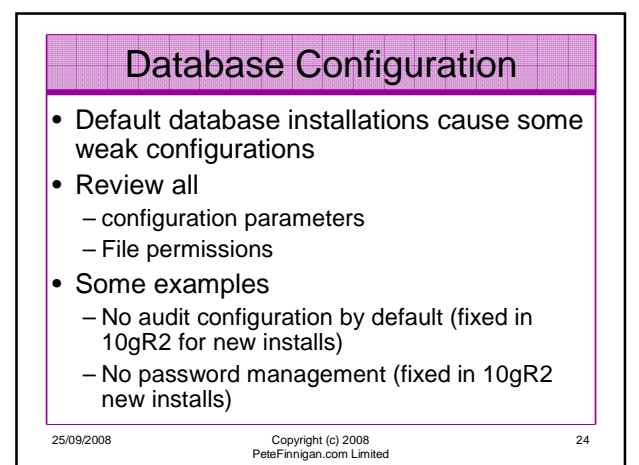

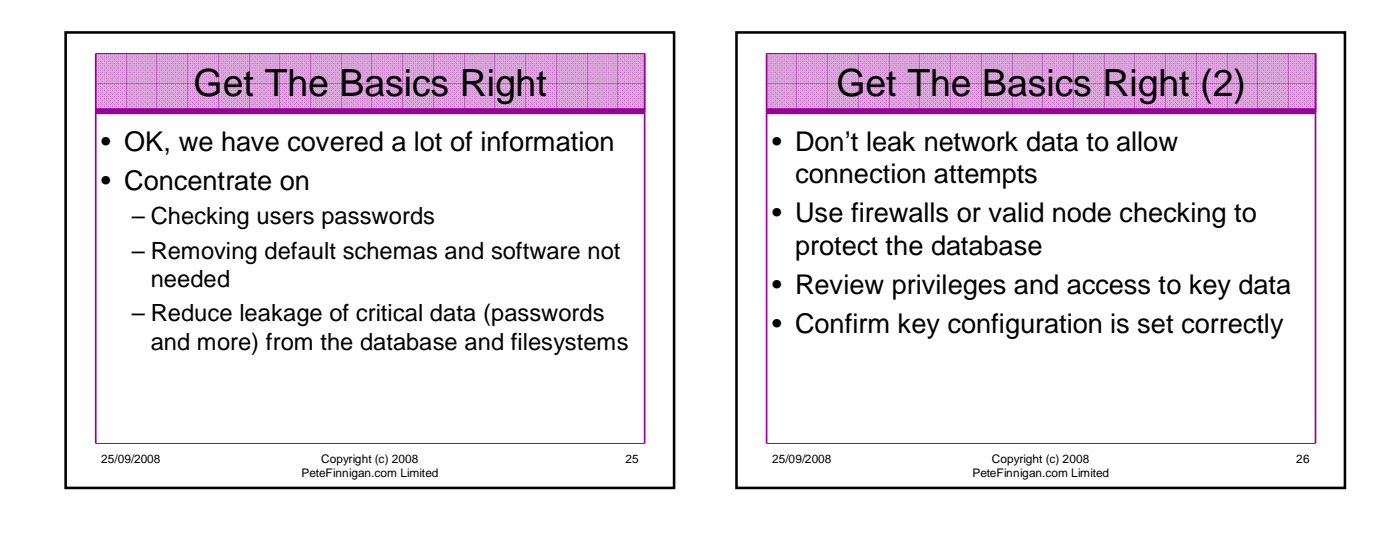

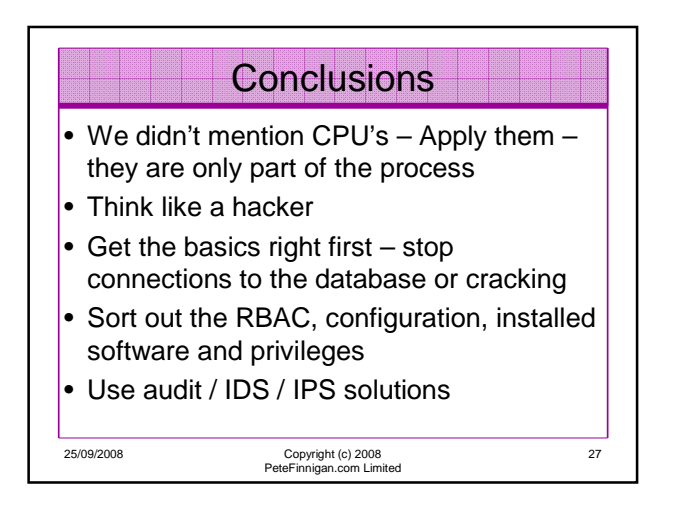

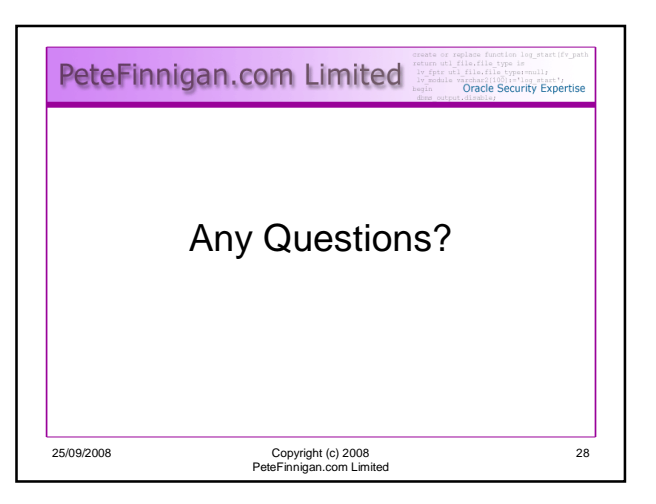

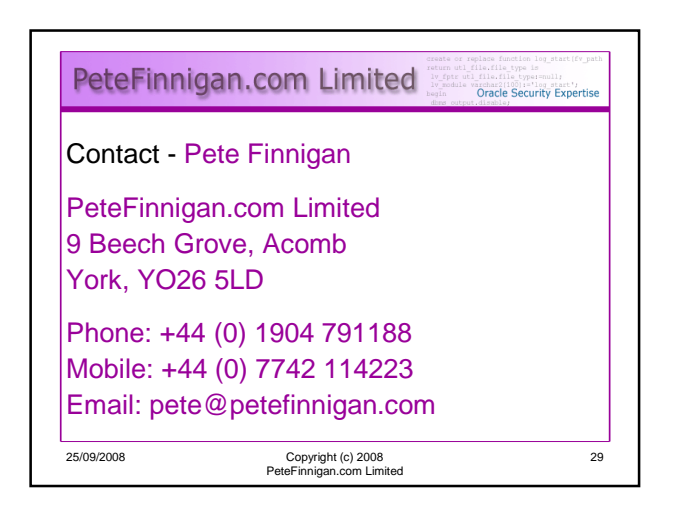